## 配置管理 Subtitle 2022/09/26

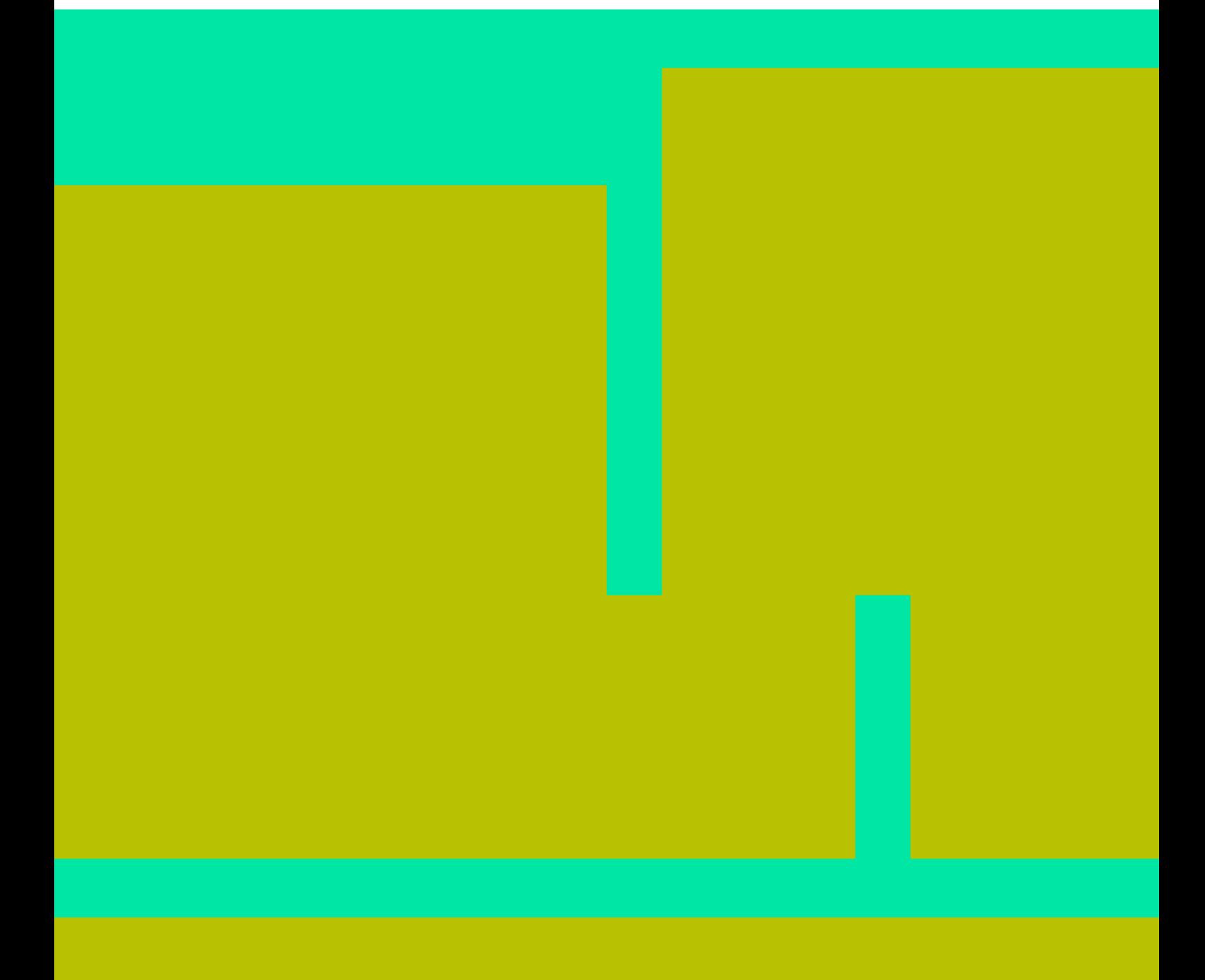

配置管理 II

## **Table of Contents**

配置管理 IV

## 配置管理

- <span id="page-4-0"></span>**[puppet](https://wiki.annhe.net/02-%E5%B7%A5%E7%A8%8B%E5%AE%9E%E8%B7%B5/%E9%85%8D%E7%BD%AE%E7%AE%A1%E7%90%86/puppet/%E9%A6%96%E9%A1%B5)**
	- $\circ$
	- $\circ$
	- $\circ$  [puppet](https://wiki.annhe.net/02-%E5%B7%A5%E7%A8%8B%E5%AE%9E%E8%B7%B5/%E9%85%8D%E7%BD%AE%E7%AE%A1%E7%90%86/puppet/%E8%B0%83%E8%AF%95)

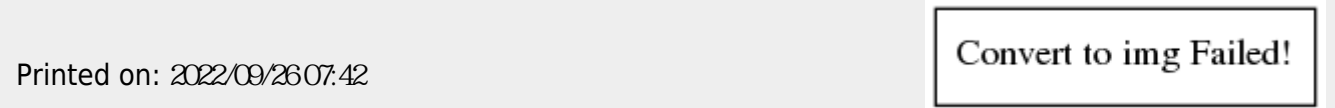